# **RAHUL VERMA**

#### **NLP Engineer a[t Niki](https://niki.ai/)**

[ **[rahulverma.upe@gmail.com](mailto:rahulverma.upe@gmail.com)** Ó **+91 9454835297, 7692855450** ½ **Bangalore**  $\mathbf{in}$  [@rahul-verma-688319a6](https://www.linkedin.com/in/rahul-verma-688319a6/) ® **[HackerEarth: @rahulverma.upe](https://www.hackerearth.com/@rahulverma.upe)** ® **[Spoj: @rna](https://www.spoj.com/users/rna/)**

### **EXPERIENCE**

#### **Data Analyst**

**VDart Digital**

 $\hat{H}$  Jul 2020 – Current  $\bullet$  Bangalore, India

• JIRA Automation

### **NLP Engineer**

#### **NIKI.AI**

 $\hat{m}$  Oct 2019 – April 2020  $\bullet$  Bangalore, India

- Build Entity detection model using BiLSTM and CRF for extracting Names, Locations and Hotel names from the user utterances in Bus domain.
- Build fraud-detection automation for detecting the coupon code fraudulent.
- Entity detection model for HINDI data.
- End to End NLP service deployment and Creation on Kubernetes and Docker.

#### **AI/ML Engineer**

#### **MIKO**

 $\hat{m}$  June 2019 – Sept 2019  $\hat{Q}$  Mumbai, India

- Build sentiment analysis model for Audio Data.
- Math Parser for solving class 1-5 maths problem.

#### **Data Science Intern**

#### **Yatra.com**

- $\hat{m}$  May 2018 Jul 2018  $\hat{Q}$  Gurgaon, India
- Intent Detection for flight search query.
- Extracting the entity from the flight search query.

## **M.TECH RESEARCH**

#### **Breast Cancer Classification of Histopathological Images using Deep Neural Network**

- Classify the Images into benign and malignant classes using deep neural network.
- Select the best magnification factor on the basis of their accuracy for the classification of the images

### **PROJECTS**

#### **Text Classification and Information Extraction**

• This project will describe the Binary Text Classification of Email data with the help of NLP and Noun Phrase Extraction from a sentence.

#### **Chat bot using Rasa**

- Build a chat-bot for booking a meeting or event and fetching the report of the user from amazon AWS S3.
- Used rasa core, HTML, Java Scripts to build the API and front-end.

#### **OCR Bill splitter**

- Create a SSD model for extracting consumer key number from electricity bills.
- Build an website and deployed this model using docker and Django.
- build the SSD model using numpy and tensorflow.

### **EDUCATION**

**Integrated Post Graduate (B.Tech + M.Tech) in IT [ABV-Indian Institute of Information Tech-](http://www.iiitm.ac.in/index.php/en/)**

**[nology and Management Gwalior](http://www.iiitm.ac.in/index.php/en/)**

 $m$  Jul 2014 – May 2019

Senior Secondary(12th) **S K Inter College Varanasi(U.P.) 前 Jul 2011 - May 2013** 

Secondary(10th)

#### **S K Inter College Varanasi(U.P.)**

Jul 2009 – May 2011

## **SKILLS**

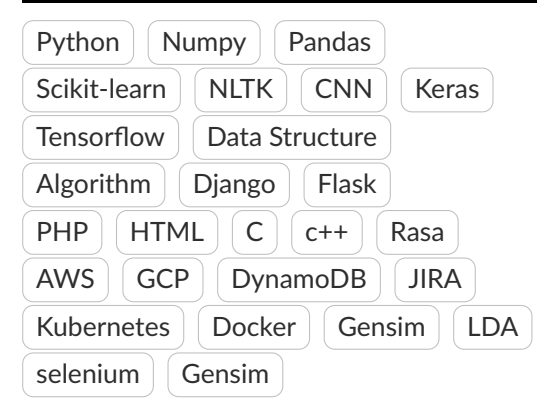

### **CERTIFICATION**

- Machine Learning using TensorFlow on Google cloud platform
- Launching into Machine Learning
- How Google does machine learning
- Deep Learning Specialization
- Machine Learning Certification
- Introduction to Python Course
- Natural Language Processing Fundamentals in Python
- Building Chatbots in Python
- Problem Solving with Excel
- Python Beginner to expert

## **ACHIEVEMENTS**

- 2nd Runner-up in 'CODE-HUNT-2L'( HackerEarth coding contest)
- 6th Position in 'CODE-MANIA-2D'( HackerEarth coding contest)
- Selected for Inspire Scholarship Programme 2014
- Qualified the Gate Examination 2018